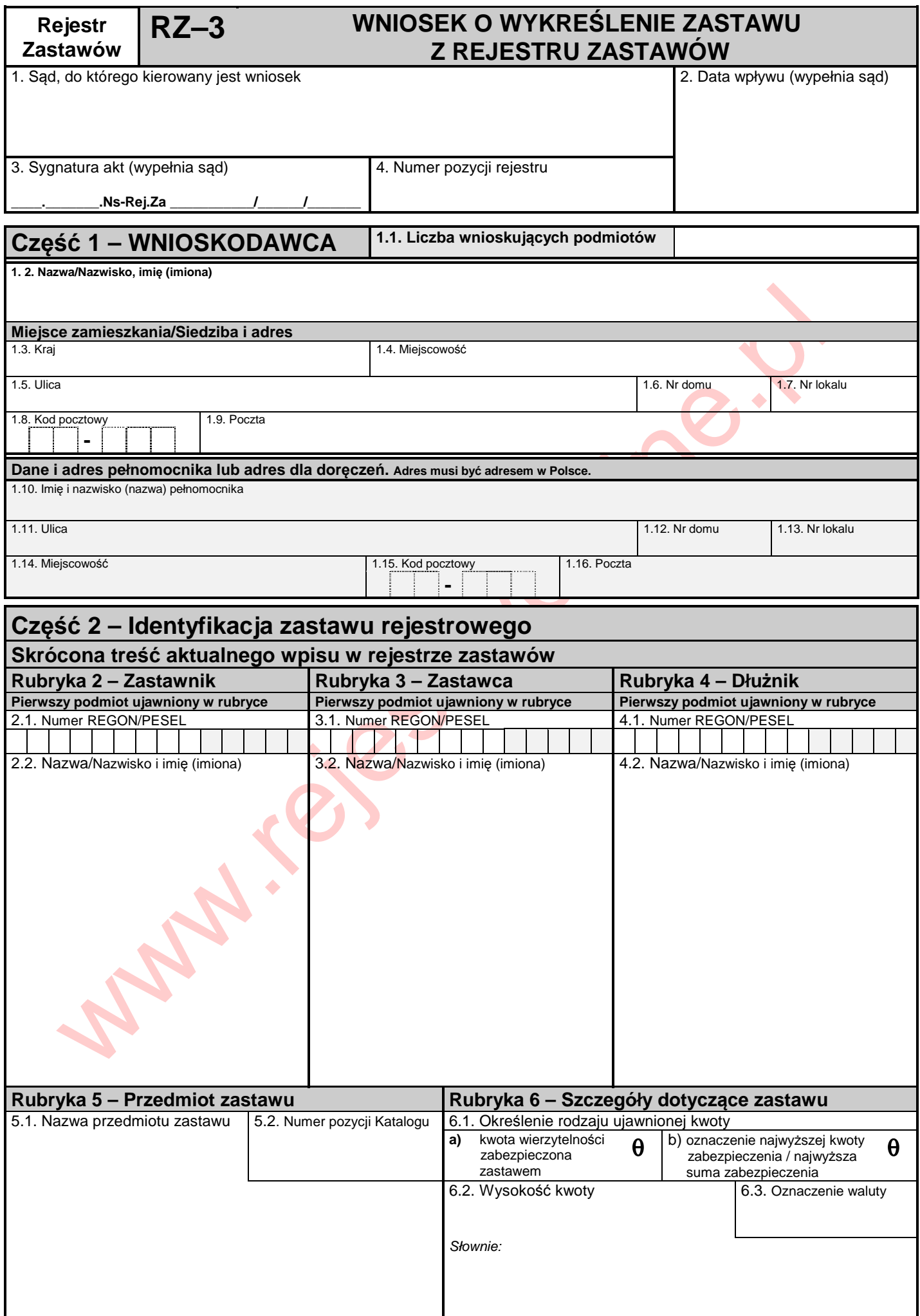

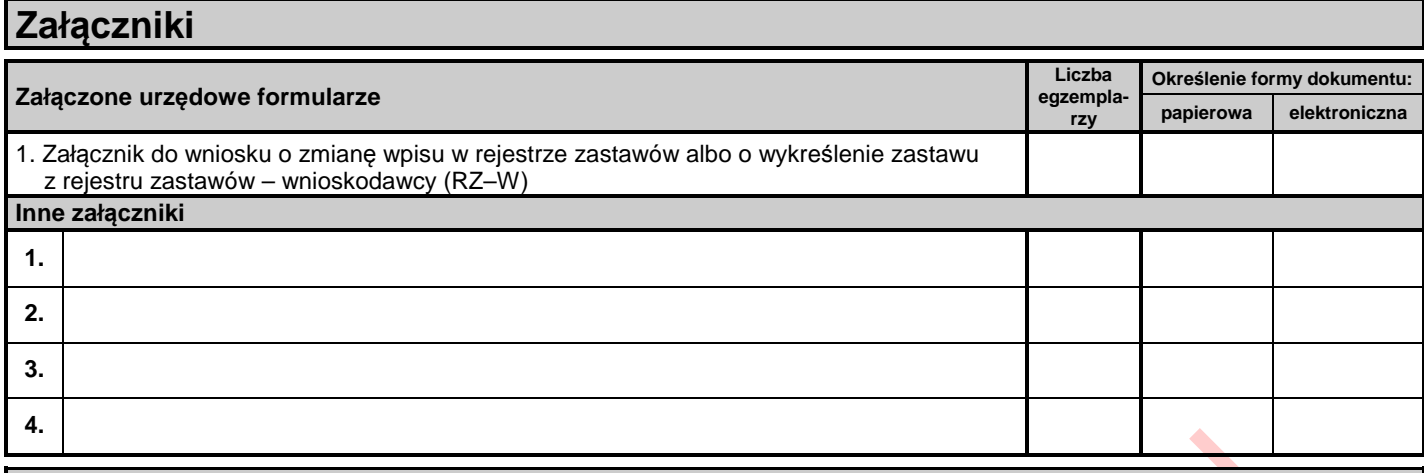

## **Podpis wnioskodawcy**

## **Objaśnienia**

- 1) Formularz wypełnia się w języku polskim, czytelnie, na maszynie, komputerowo lub ręcznie, wielkimi, drukowanymi literami.
- 2) Pole, w którym nie wpisuje się żadnych danych, wykreśla się w sposób uniemożliwiający późniejsze dopisywanie.
- 3) W polu /1/ wskazuje się sąd, w którym składa się wniosek, a w polu /4/ należy podać numer pozycji rejestru zastawów, której dotyczy wniosek.
- 4) W Części 1 "Wnioskodawca":
- as which start and the start and the start and the start and the start and the start and the start and the start and the start and the start and the start and the start and the start and the start and the start and the sta – w polu /1.1/ wskazuje się, ile podmiotów występuje po stronie wnioskodawcy; dane pierwszego podmiotu wpisuje się w polach kolejnych (od /1.2/ do /1.9/), natomiast dane kolejnych podmiotów po stronie wnioskodawcy na załączniku o symbolu RZ-W; – w polach od /1.11/ do /1.16/ wpisuje się adres dla doręczeń wnioskodawcy, jeżeli jest inny niż adres zamieszkania/siedziby. Jeżeli wnioskodawca działa przez pełnomocnika, w polach od /1.10/ do /1.16/ wpisuje się dane dotyczące tego pełnomocnika.
- 5) Pola od /2.1/ do /6.3/ należy wypełnić zgodnie z wpisem aktualnie ujawnionym w rejestrze.
- 6) W polach od /2.1/ do /2.3/ należy podać dane pierwszego podmiotu ujawnionego w rejestrze w rubryce 2 "Zastawnik". Odpowiednio, w polach od /3.1/ do /3.2/ oraz od /4.1/ do /4.2/, należy podać dane pierwszych podmiotów ujawnionych w rejestrze w rubryce 3 "Zastawca" oraz rubryce 4 "Dłużnik".
- 7) W polach /5.1/ i /5.2/ oraz od /6.1/ do /6.3/ należy wpisać dane wynikające z odpowiednich pól rubryki 5 "Przedmiot zastawu" oraz rubryki 6 "Szczegóły dotyczące zastawu".
- 8) Wymieniając załączniki, należy określić formę dokumentu poprzez zakreślenie znakiem "**x**" odpowiedniego pola.
- 9) Podpis wnioskodawcy zarówno wniosek, jak i wszystkie dołączone urzędowe formularze załączników powinny być podpisane przez wszystkich wnioskodawców.
- 10) Do pisma procesowego należy dołączyć jego odpisy i odpisy załączników celem doręczenia ich uczestniczącym w sprawie osobom, a ponadto, jeżeli w sądzie nie złożono załączników w oryginale, po jednym odpisie każdego załącznika do akt sądowych.
- 11) Wniosek należy złożyć w biurze podawczym sądu lub przesłać pocztą.
- 12) Niezachowanie warunków formalnych pisma, które uniemożliwia nadanie mu dalszego biegu, powoduje wezwanie do uzupełnienia braków w terminie tygodniowym. Jeżeli braki nie zostaną w tym terminie uzupełnione, pismo podlega zwrotowi.